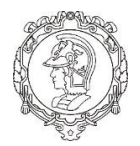

# **Escola Politécnica da Universidade de São Paulo**

# **Lista D de Modelagem de Sistemas Dinâmicos**

**Prof. Dr. Agenor de Toledo Fleury Prof. Dr. Decio Crisol Donha**

Gabriela Gomes Valejo Sanches NUSP: 10772592

# Sumário

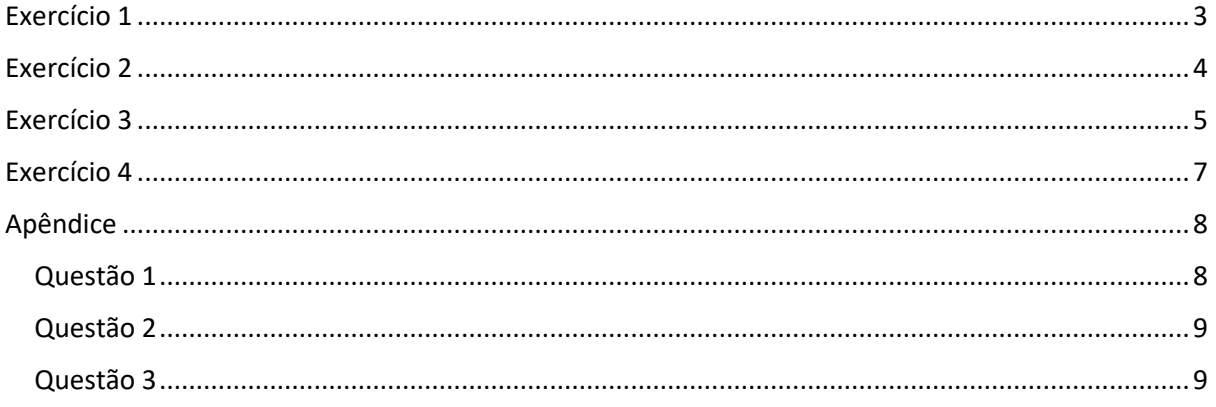

## <span id="page-2-0"></span>Exercício 1

Nesse exercício era necessário comparar as respostas dos sistemas linear e não linear, sendo a equação linear:

$$
\dot{x} = -\frac{1}{2S} \sqrt{\frac{\rho g}{Rh_0}} x + \frac{1}{S} u
$$

E a equação não linear:

$$
\dot{h} = \left(-\sqrt{\frac{\rho g h}{R}} + Q_e\right) \frac{1}{S}
$$

Para essa comparação, os parâmetros utilizados foram:

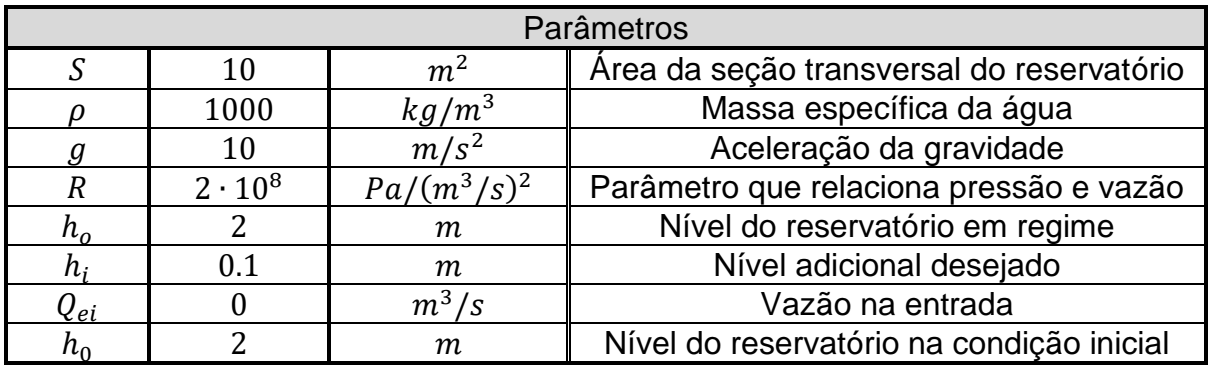

*Tabela 1: Parâmetros da questão 1*

O resultado obtido ao executar o código foi:

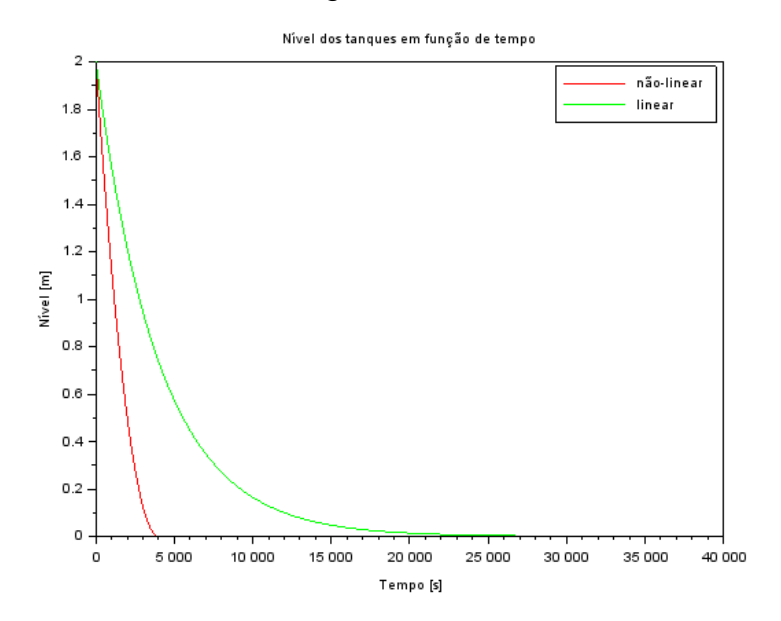

*Figura 1: Resultado sistema com um reservatório*

É evidente que a equação linear se afasta da não linear ao longo do tempo. Isso ocorre, pois, a linearização representa bem o resultado próxima do ponto de equilíbrio.

## <span id="page-3-0"></span>Exercício 2

Tendo em vista o seguinte circuito elétrico, intenciona-se obter seu modelo matemático e compará-lo com o modelo linear do sistema do reservatório.

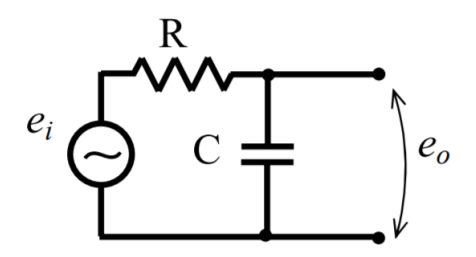

*Figura 2: Circuito elétrico*

Pela lei das malhas, obtemos a seguinte equação:

$$
e_i - Ri - \frac{i}{(CD)} = 0
$$

Considerando $\frac{i}{D}$  como X, temos:

$$
e_i - R\dot{X} - \frac{X}{C} = 0
$$

Isolando  $\dot{X}$ 

$$
\dot{X} = -\frac{X}{CR} + \frac{e_i}{R}
$$

Essa equação se assemelha muito com a equação linearizada do tanque. Considerando os termos análogos:

$$
X \to x
$$
  
\n
$$
e_i \to u
$$
  
\n
$$
R \to S
$$
  
\n
$$
\frac{1}{C} \to \frac{1}{2} \sqrt{\frac{\rho g}{Rh_o}}
$$

Ao simular com os novos parâmetros, obteve-se o seguinte resultado:

#### *Tabela 2: Parâmetros da questão 2*

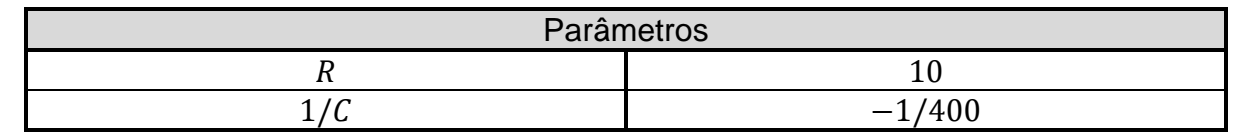

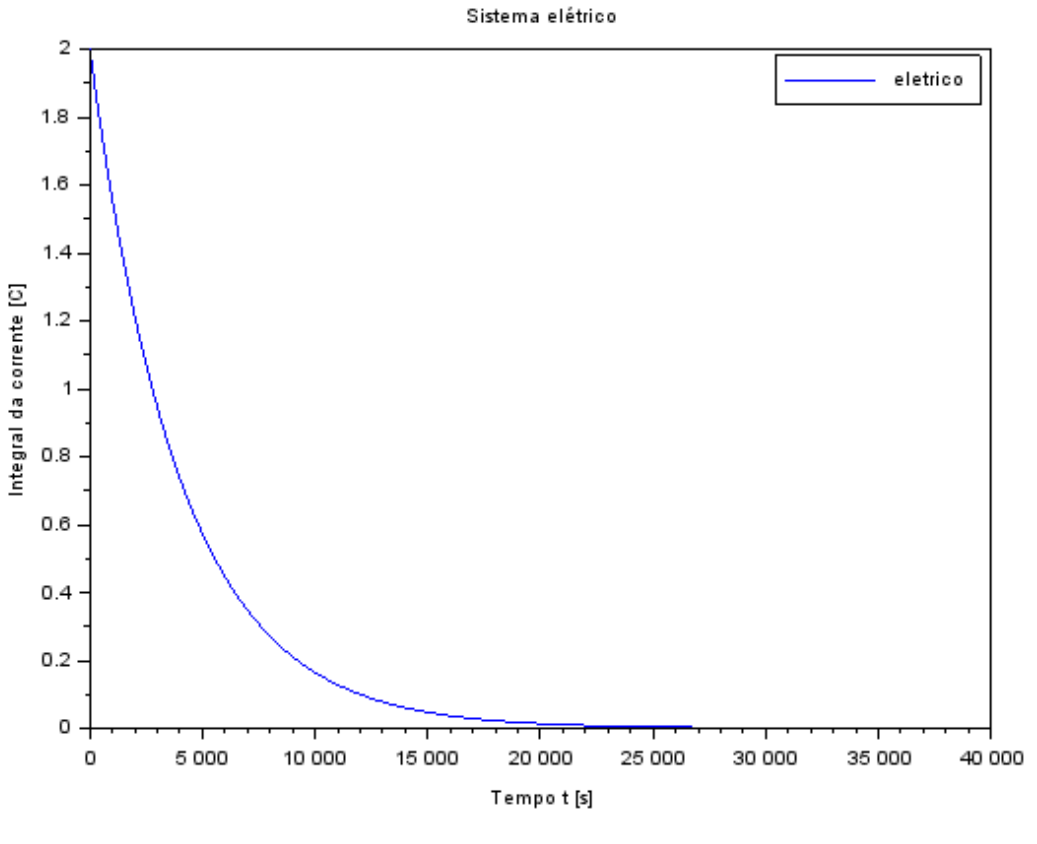

*Figura 3: Resultado do sistema elétrico*

## <span id="page-4-0"></span>Exercício 3

Será realizada agora a simulação, supondo um modelo linear do sistema de dois reservatórios apresentado abaixo:

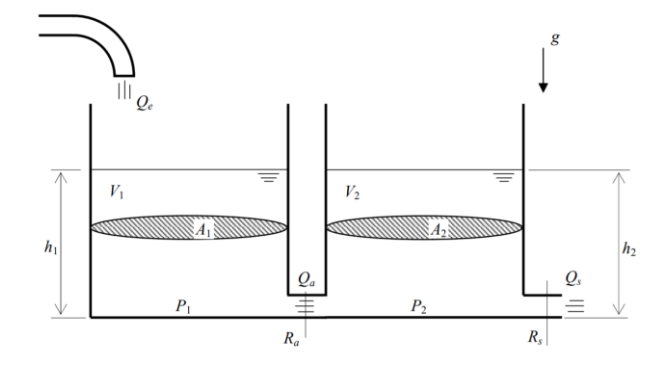

*Figura 4: Sistema com dois reservatórios*

Sabe-se, a partir da lista anterior a esta, a Lista C, que as equações que regem esse sistema são:

$$
\begin{bmatrix} \dot{x}_1 \\ \dot{x}_2 \end{bmatrix} = \begin{bmatrix} -\frac{1}{2S_1} \sqrt{\frac{\rho g}{R_a (h_{1o} - h_{2o})}} & \frac{1}{2S_1} \sqrt{\frac{\rho g}{R_a (h_{1o} - h_{2o})}} \\ \frac{1}{2S_2} \sqrt{\frac{\rho g}{R_a (h_{1o} - h_{2o})}} & -\frac{1}{2S_2} \left( \sqrt{\frac{\rho g}{R_a (h_{1o} - h_{2o})}} + \sqrt{\frac{\rho g}{R_s \cdot h_{2o}}} \right) \end{bmatrix} \begin{bmatrix} x_1 \\ x_2 \end{bmatrix} + \begin{bmatrix} \frac{1}{S_1} \\ 0 \end{bmatrix} u
$$

$$
\begin{bmatrix} y_1 \\ y_2 \end{bmatrix} = \begin{bmatrix} 1 & 0 \\ 0 & 1 \end{bmatrix} \begin{bmatrix} x_1 \\ x_2 \end{bmatrix} + \begin{bmatrix} 0 \\ 0 \end{bmatrix} u
$$

Para esta simulação, será considerado  $R_a = R_s$  e  $S_1 = S_2$ . Também serão avaliadas três situações: os tanques terem o mesmo nível, o tanque 1 ter um nível maior e o tanque 2 ter um nível maior.

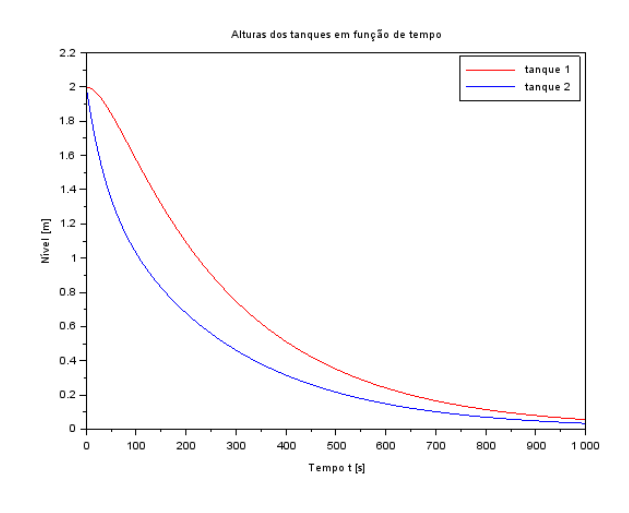

*Figura 5: Resultado da simulação com tanque 1 igual ao tanque 2*

Neste primeiro caso em que ambos os tanques começam com o mesmo nível, percebe-se que o tanque 2 decresce o nível imediatamente enquanto o tanque 1 diminui de maneira não tão abrupta.

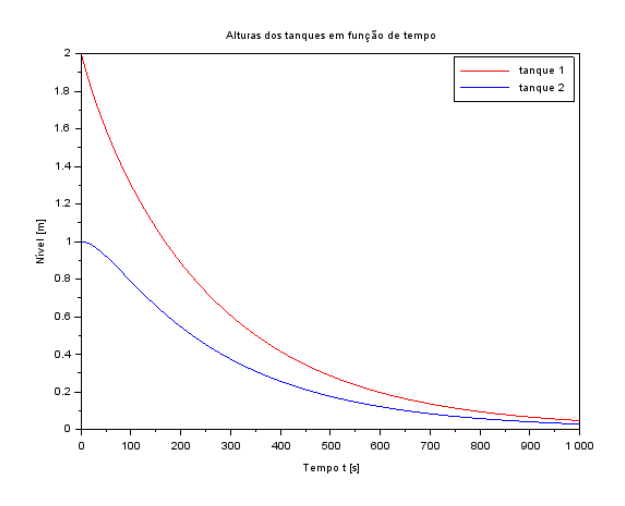

*Figura 6: Resultado da simulação com tanque 1 maior que tanque 2*

Neste caso em que o tanque 1 começa em um nível superior ao tanque 2, o nível do tanque 1 diminui em uma taxa semelhante à taxa do caso anterior, mudando que o começo ele cai imediatamente. Já o tanque 2 fica mais estável nos primeiros segundos para logo em seguida cair.

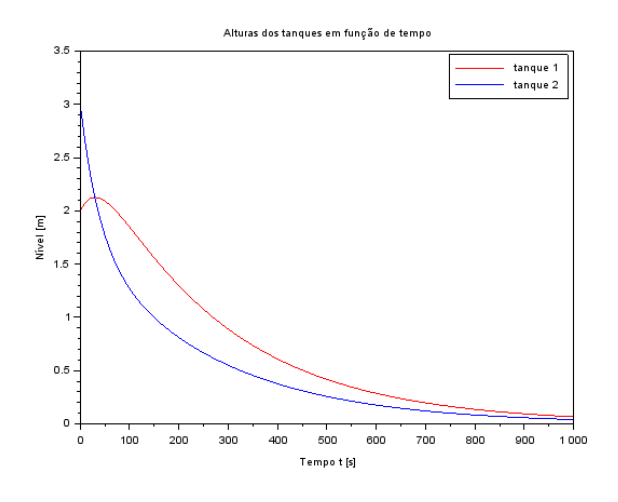

*Figura 7: Resultado da simulação com tanque 2 maior que tanque 1*

Esse é o último caso, em que o tanque 2 começa em um nível maior. O nível do tanque 2 decresce de forma similar ao primeiro caso. Contudo, o tanque 1 tem um aumento no nível até se igualar ao segundo reservatório para então diminuir.

## <span id="page-6-0"></span>Exercício 4

O circuito elétrico análogo ao sistema com dois reservatórios é:

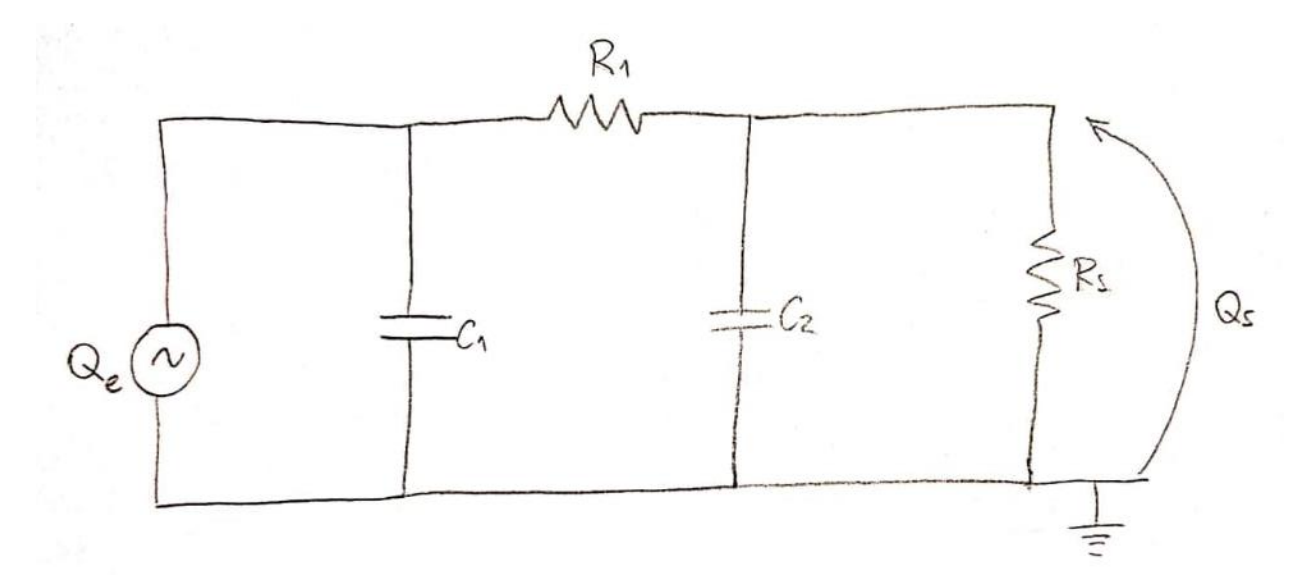

*Figura 8: Circuito elétrico análogo*

## <span id="page-7-0"></span>Apêndice

#### <span id="page-7-1"></span>Questão 1

*// Simulacao de sistema linear // Eh sempre melhor apagar as variaveis anteriores* clear all *//----------------------------------------------------------------------------- // Definicao da funcao que implementa a equacao nao linear* function [**hdot**]=tanque(**t**, **h**, **Qe**) **hdot**=(-sqrt(rho\*g\***h**/R)+**Qe**(**t**))/S endfunction *// Definicao da funcao que implementa a entrada Qe:* function [**u**]=entrada(**t**) **u**=Qei; *// supondo o exemplo, u=K1\*sin(w\*t)+K2\*t^(-2)* endfunction *//----------------------------------------------------------------------------- // Definir parametros:* S=10; *// [m^2] Area da secao transversal do reservatorio* rho=1000; *// [kg/m^3] massa especifica da agua* g=10; *// [m/s^2] aceleração da gravidade na superficie da Terra* R=2\*10^8; *// [Pa/(m^3/s)^2] parametro que relaciona pressao e vazao* ho=2; *// [m] nivel do reservatorio em regime* hi=0.1; *// [m] nivel adicional desejado* Qei=1e-6; *// [m^3/s] vazao na entrada // Definir o vetor t de instantes de tempo:* t=0:10:40000; *// vetor de tempo. Observe que t(1) eh o instante inicial // Definir a condicao inicial:* h0=2; *// [m] nivel do reservatorio na condicao inicial //----------------------------------------------------------------------------- //Para a solução não linear // Comando que realiza a simulacao numérica:* h=ode(h0,t(1),t,list(tanque,entrada)); *// h eh o nivel do reservatorio [m] //----------------------------------------------------------------------------- //Para o sistema linear // Definir o sistema linear usando o comando syslin:*  $A = (-1/(2 * S)) * sqrt(rho * g/(R * ho))$ ;

 $B=1/S$ ;  $C=1;$  $D=0$ ; tanque=syslin('c',A,B,C,D); *// o parametro 'c' indica que o sistema eh // continuo no tempo // Definir o vetor de entradas:* u=Qei\*ones(t); *// Simulando o sistema usando o comando csim:*  $[y,x] = csim(u,t, \text{tanque},h0);$ *//----------------------------------------------------------------------------- // Plotando o resultados:*

 $plot(t,h,"r",t,y,'g');$ legend(["não-linear";"linear"]); xtitle("Nível dos tanques em função de tempo","Tempo [s]","Nível [m]");

### <span id="page-8-0"></span>Questão 2

 $R=10$ :  $C = -400$ *//Simulação do sistema linear eletrico // Definir o sistema linear usando o comando syslin:*  $A=1/(R*C)$ ;  $B=1/R$ ;  $C=1$ ;  $D=0$ : tanque=syslin('c',A,B,C,D); *// o parametro 'c' indica que o sistema é continuo no tempo // Definir o vetor de entradas:* u=Qei\*ones(t); *// Simulação do sistema:*  $[y,x] = csim(u, t, tanque, h0)$ ; *// Plotando o resultado:* plot(t,y,'b'); legend(["eletrico"]); xtitle("Sistema elétrico","Tempo t [s]","Integral da corrente [C]");

#### <span id="page-8-1"></span>Questão 3

*// Definir parametros:* S=10; *// [m^2] Area da secao transversal do reservatorio* rho=1000; *// [kg/m^3] massa especifica da agua* g=10; *// [m/s^2] aceleração da gravidade na superficie da Terra* R=2\*10^8; *// [Pa/(m^3/s)^2] parametro que relaciona pressao e vazao* ho=2; *// [m] nivel do reservatorio em regime* hi=0.1; *// [m] nível adicional desejado* Qei=1/2\*sqrt(rho\*g/(ho\*R))\*hi; *// [m^3/s] vazao na entrada* Ra=R  $Rs=R$  $S1 = S$  $S2=$ S *// Definir a condicao inicial:* h0\_1=2; *// [m] nivel do reservatorio na condicao inicial* h0\_2=3; *// [m] nivel do reservatorio na condicao inicial // Definir o vetor t de instantes de tempo:* t=0:10:1000; *// vetor de tempo. Observe que t(1) eh o instante inicial //Para o sistema linear // Definir o sistema linear usando o comando syslin:*

A=rho\*g/2/Qei\*[-1/(S1\*Ra), 1/(S1\*Ra);1/(S2\*Ra), -1/S2\*(1/Ra+1/Rs)];  $B=[1/S;0]$ ;  $C=[1, 0, 0, 1]$ ;  $D=[0;0]$ ; tanque=syslin('c',A,B,C,D); *// o parametro 'c' indica que o sistema eh // continuo no tempo // Definir o vetor de entradas:*  $u=Qei*ones(t);$ *// Simulando o sistema usando o comando csim:*  $[y,x] = csim(u,t,tanque,[h0_1;h0_2]);$ *// Plotando o resultados:* plot $(t,y(1,:), "r",t,y(2,:), 'b');$ legend(["tanque 1";"tanque 2"]); xtitle("Alturas dos tanques em função de tempo","Tempo t [s]","Nível [m]");